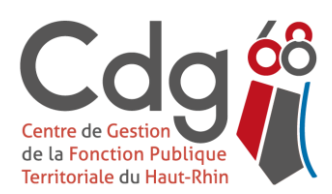

# Centre de Gestion du Haut-Rhin

Fonction Publique Territoriale 22 rue Wilson - 68027 COLMAR Cedex Tél. : 03 89 20 36 00 - Fax : 03 89 20 36 29 - [cdg68@calixo.net](mailto:cdg68@calixo.net) - [www.cdg68.fr](http://www.cdg68.fr/) **Circulaire n° 11/2015 Cl. C 473**

Colmar, le 14 avril 2015

# **CNRACL** DOSSIERS DE DEMANDE DE RETRAITE

#### **Références :**

- Loi n° 2003-775 du 21 août 2003 portant réforme des retraites.
- Décret n° 2003-1306 du 26 décembre 2003 relatif au régime de retraite des fonctionnaires affiliés à la Caisse nationale de retraites des agents des collectivités locales (NOR : FPPA0300175D).

La présente circulaire a pour objet :

- $\checkmark$  de présenter les grandes lignes de la procédure de liquidation de pension CNRACL.
- de sensibiliser les collectivités et établissements affiliés au Centre de Gestion du Haut-Rhin sur les délais de transmission des dossiers de demande de retraite CNRACL pour garantir un traitement des dossiers de retraite CNRACL dans les meilleures conditions.

Rappelons que dans le cadre de la convention de partenariat passée entre la CNRACL et le Centre de Gestion, le correspondant CNRACL du Centre de Gestion se tient à votre disposition, le cas échéant, pour toute précision complémentaire concernant cette procédure au 03 89 20 36 10.

Les collectivités et établissements affiliés au Centre de Gestion sont invités à prendre attache avec le service pensions du Centre de Gestion avant d'engager une procédure de mise à la retraite d'un agent CNRACL.

# **LA PROCÉDURE DE TRANSMISION**

## **1. Accès au service de liquidation en ligne :**

Sur le site internet CNRACL [www.cnracl](http://www.cnracl/) / Accès à votre espace personnalisé/Employeur/accès aux services cliquer sur la ligne « liquidation de pension ».

## **2. Demande de dossier :**

Faire une demande de dossier de liquidation de pension (en cliquant sur le lien **« Nouvelle demande »** dans le portefeuille des dossiers de liquidation). Deux jours après en moyenne, le dossier sera prêt à être complété.

## **3. Saisie et transmission pour contrôle au Centre de Gestion :**

- Saisir les données dans l'application CNRACL.
	- Contrôler le dossier et le présenter à l'agent concerné pour approbation. Après accord de l'agent, le transmettre (action « envoyer au Centre de Gestion »). **ET**

Envoyer parallèlement au Centre de Gestion les justificatifs demandés par l'application (voir sous le lien : « pièces justificatives » de la rubrique « résultat » du dossier dématérialisé) **insérés dans le formulaire joint en annexe à la présente circulaire** (dans la mesure du possible, merci d'imprimer le formulaire dans un format A3).

Centre de Gestion du Haut-Rhin - Circulaire n° 11/2015 Annule et remplace la circulaire n° 04/2009 du 6 janvier 2009 IMPORTANT : Le temps de traitement du dossier par le Centre de Gestion ne court qu'à compter de la date de réception du dossier dématérialisé ET des justificatifs.

## **4. Contrôle du Centre de Gestion :**

Le Centre de Gestion contrôle le dossier.

Si des modifications sont nécessaires, le dossier électronique vous est retourné et vous en êtes avisés par bordereau postal comportant les instructions en vue de la modification.

Une fois que le dossier est conforme et que tous les justificatifs sont parvenus au Centre de Gestion, celui-ci adresse le dossier dématérialisé à la CNRACL et vous invite parallèlement par voie postale à faire signer par l'agent et par la collectivité, la demande de liquidation et à la retourner **sans délai** afin de permettre l'envoi des pièces à la CNRACL par le Centre de Gestion.

A ce stade, vous ne pourrez plus apporter de modification à votre dossier de liquidation dématérialisé.

#### **5. Suivi du dossier :**

La collectivité peut, à partir du site de la CNRACL, suivre en temps réel l'état d'avancement du dossier.

**ATTENTION : Un dossier de demande d'avis préalable instruit ne se substitue pas à un dossier de liquidation**. **Pour toute demande de départ à la retraite d'un de vos agents, vous devez faire un dossier de liquidation.**

## **DÉLAIS DE TRANSMISSION À RESPECTER**

#### **1. 1 an avant la date de radiation des cadres :**

- Demander, aux agents de faire connaître par écrit leur intention de départ en retraite.
- Vérifier la mise à jour et la conformité statutaire de la situation des agents candidats au départ en retraite.
- S'assurer le cas échéant que toutes les périodes à régulariser ont fait l'objet d'une procédure de demande de régularisation auprès de la CNRACL.
- S'assurer que les déclarations de cotisations DADS sont bien à jour pour cet agent, notamment à partir de l'année **2011**.

#### **2. 9 mois au plus tard avant la date de radiation des cadres envisagée** (ou dès réception en ligne de l'avis favorable suite à une demande d'avis préalable) :

- Transmettre pour contrôle le dossier **COMPLET** de liquidation *(dossier dématérialisé par l'application internet de la CNRACL + pièces justificatives PAR VOIE POSTALE)* au Centre de Gestion.

**NB :**

**En cas de non-respect de l'échéance de 9 mois précitée, le Centre de Gestion ne pourra malheureusement pas garantir les délais de contrôle et de transmission auprès de la CNRACL eu égard aux contraintes imposées par la réglementation.**

Pour cette raison, dans le souci de ne pas léser les collectivités respectant les échéances, le Centre de Gestion se réservera, le cas échéant, la possibilité de retourner aux collectivités les dossiers transmis trop tardivement, à charge pour celles-ci de traiter et transmettre sous leur responsabilité ces dossiers directement à la CNRACL.

Dans la mesure du possible, le Centre de Gestion restera à la disposition de la collectivité pour l'assister dans le traitement desdits dossiers.

(Notez au passage que les agents doivent réglementairement demander la liquidation de leur pension CNRACL par écrit auprès de leur employeur **6 mois AU MOINS avant la radiation des cadres**).

Les dossiers de demande de pension doivent parvenir à la CNRACL au moins 3 mois avant la date de radiation des cadres des agents, conformément à l'article 59 du décret n° 2003-1306 du 26 décembre 2003 relatif au régime de retraite des fonctionnaires affiliés à la CNRACL.

A terme, et pour obliger les collectivités à respecter ce délai réglementaire, l'application informatique « Liquidation de pension » de votre espace personnalisé CNRACL bloquera **systématiquement** les dossiers dont le délai entre la date de transmission et la date de radiation des cadres sera inférieur à 3 mois. Cette restriction s'appliquera à la transmission par la collectivité au Centre de Gestion, comme à la transmission par le Centre de Gestion à la CNRACL.

C'est pour ces raisons qu'il est demandé aux collectivités de transmettre pour contrôle les dossiers **COMPLETS** de liquidation *(dossier dématérialisé par l'application internet de la CNRACL + pièces justificatives PAR VOIE POSTALE)* au Centre de Gestion **9 MOIS AU PLUS TARD** avant la date de radiation des cadres envisagée **(ou dès réception en ligne de l'avis favorable suite à une demande d'avis préalable ).**

**NB : Ces dispositions ne concernent pas les dossiers de liquidation pour limite d'âge, les pensions de réversion et les pensions d'invalidité.**

**\_\_\_\_\_\_\_\_\_\_\_\_\_\_\_\_**

**\_\_\_\_\_\_\_\_\_\_\_\_\_\_**

Les services du Centre de Gestion se tiennent à votre disposition pour tout renseignement complémentaire

Le Président,

Serge BAESLER Maire de Baltzenheim

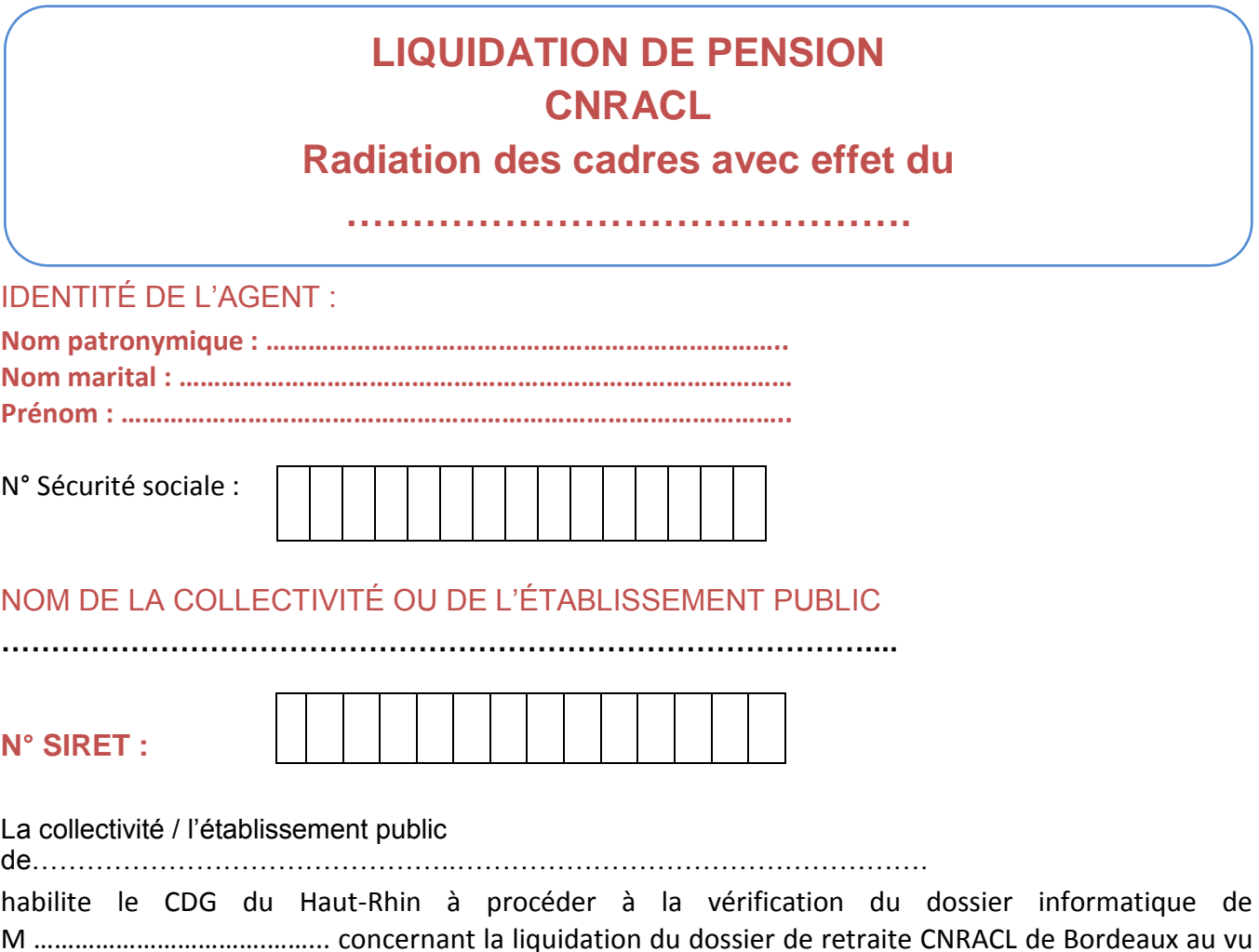

M …………………………….……... concernant la liquidation du dossier de retraite CNRACL de Bordeaux au vu des pièces transmises, et ce conformément à la convention de partenariat liant la CNRACL et le CDG du Haut-Rhin.

Certifie sous sa responsabilité l'authenticité des pièces fournies relatives notamment à la carrière et à l'état civil de M …………….…………………………… qui ont servi de base au dossier électronique transmis par le biais de **e-service** le .………………………...…. pour vérification du **CDG**.

**Est joint au présent envoi l'ensemble des pièces demandées dans l'application de liquidation de pension sous l'onglet « pièces justificatives ».**

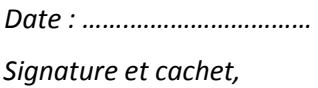

*NB : Le Dossier complet (c'est-à-dire le dossier dématérialisé transmis par le biais de l'application en ligne CNRACL + le présent formulaire accompagné des pièces justificatives transmis par voie postale) doit parvenir au Centre de Gestion du Haut-Rhin 9 MOIS avant la date d'effet envisagée.*

# **DOSSIER DE RETRAITE CNRACL**

# **Quelques conseils de remplissage**

#### **Catégorie A, B et C (Sédentaire active ou insalubre)**

La catégorie « B » « active » ou la catégorie « C» « insalubre» CNRACL ne doivent pas être confondues avec des catégories hiérarchiques de la fonction publique. Elles sont en effet réservées à des emplois classés par la réglementation CNRACL comme particulièrement pénibles ou insalubres. **Elles n'ont rien à voir avec la classification statutaire hiérarchique des emplois.**

Notez que la plupart des emplois territoriaux sont classés en catégorie «A» dite «sédentaire ».

La liste des emplois relevant de la catégorie« B » « active » ou la catégorie « C» « insalubre» CNRACL figurent dans l'instruction générale en ligne de la CNRACL.

Vous pouvez aussi demander des précisions au service « Pensions » du Centre de Gestion.

#### **Les congés de maladie et accident de service** Sont à renseigner dans tous les cas.

 **Congés de maternité, congé de paternité, congé parental, disponibilité temps partiel pour élever un enfant**

Le CDG ne dispose pas en général des éléments permettant de vérifier l'état civil des agents.

- $\checkmark$  Si des enfants sont nés pendant une période CNRACL, les congés de maternité devront faire l'objet d'une saisie sur le dossier électronique de liquidation. Notons au passage qu'ils doivent faire l'objet d'un arrêté.
- Les arrêtés de congé de maternité, congé de paternité, de congé parental, de disponibilité pour élever un enfant doivent en principe comporter le nom de l'enfant permettant d'y ouvrir droit.
- **NBI** dans la rubrique « carrière » du dossier en ligne dématérialisé, pensez à renseigner les périodes de perception de la NBI.

Pour toute autre question relative au remplissage du dossier, vous pouvez prendre contact avec le service « Pensions » du Centre de Gestion au 03 89 20 36 10.

\_\_\_\_\_\_\_\_\_\_\_\_\_\_\_\_\_\_\_\_\_\_\_\_\_\_\_\_\_\_\_\_\_\_\_\_\_\_\_\_